# **LAMPIRAN**

 $\sum_{k\in\mathbb{N}}\sum_{\alpha=1}^{n}\sum_{\alpha=1}^{n}\prod_{i=1}^{n} \prod_{i=1}^{n} \prod_{i=1}^{n} \sum_{\alpha=1}^{n} \prod_{i=1}^{n} \prod_{i=1}^{n} \prod_{i=1}^{n}$ 

 $14:37$ 

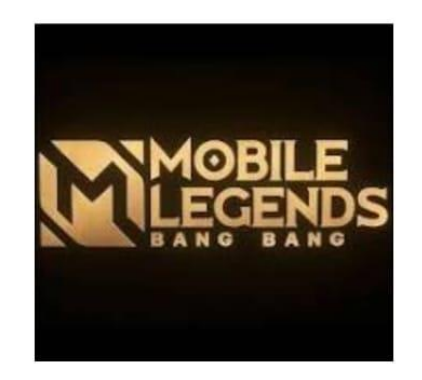

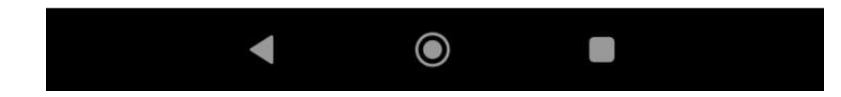

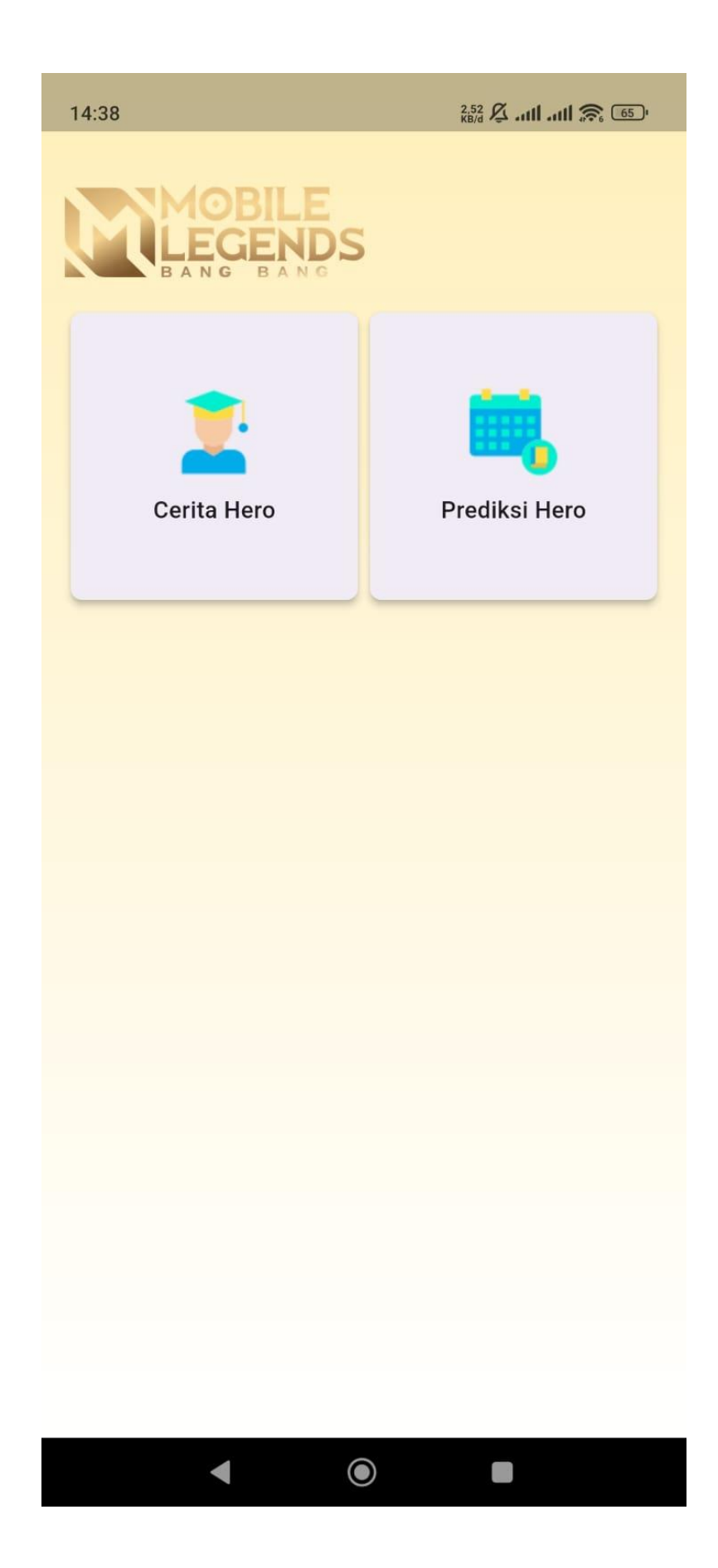

#### Daftar Hero  $\leftarrow$

#### Alice

Alice adalah salah satu hero mage terkuat yang memiliki kemampuan luar biasa. Hero ini punya keunggulan pada...

### Aurora

Aurora adalah hero yang memiliki role mage dengan spesialisasinya sebagai hero burst damage dan crowd control. ...

#### **Balmond**

Balmond adalah hero fighter yang kuat dalam game Mobile Legends: Bang Bang. Balmond memiliki serangan are...

#### **Baxia**

Baxia adalah hero tank di Mobile Legends yang memiliki endurance tinggi dan gesit. Baxia memiliki skill pasif ber...

## Cecilion

Cecilion adalah hero tipe Mage di Mobile Legends. Cecilion memiliki damage ability yang mengerikan di fas...

## Cyclops

Cyclops adalah hero mage paling lincah di Mobile Legends. Hero ini jarang tertangkap dan ditemui saat bermain d...

### Esmeralda

Esmeralda adalah hero Mage/Tank di

 $14:39$  1

 $\frac{15.1}{15.1}$   $\frac{15.1}{15.1}$   $\frac{11}{111}$   $\frac{1}{15.1}$   $\frac{1}{15.1}$   $\frac{1}{15.1}$ 

 $\overline{\mathbf{v}}$ 

v

## ← Hero Prediction

Select Your Hero

Select Enemy Hero

Select Build Type  $\ddot{}$ 

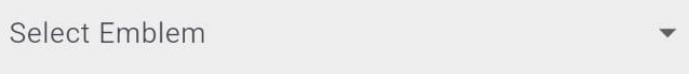

Predict

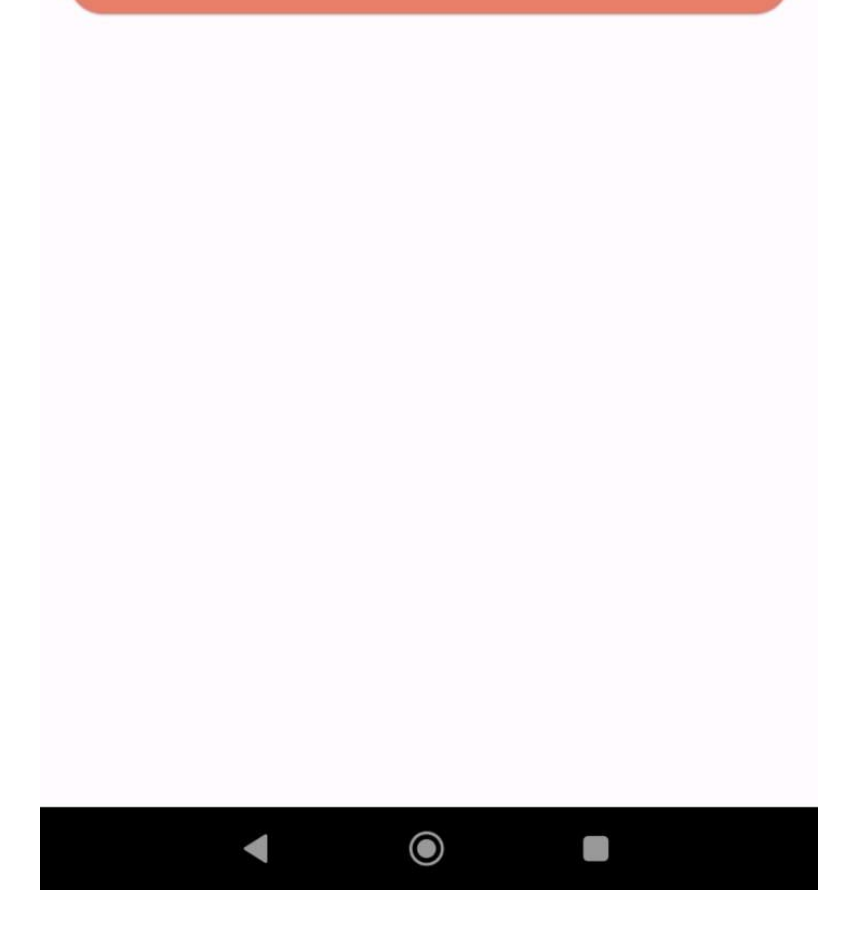

 $14:39$  1

 $^{0.34}_{\text{KB/d}}$   $\cancel{Q}$  all all  $\widehat{\mathcal{B}}$   $\widehat{\otimes}$ 

## $\leftarrow$  Hero Prediction

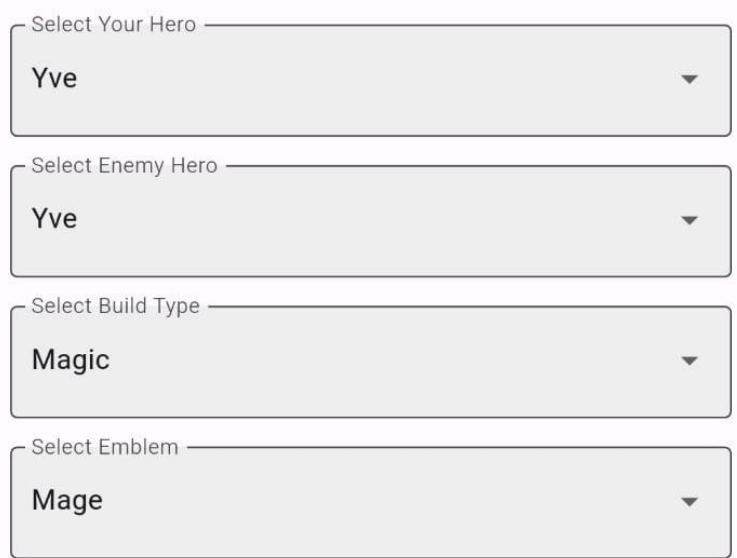

Predict

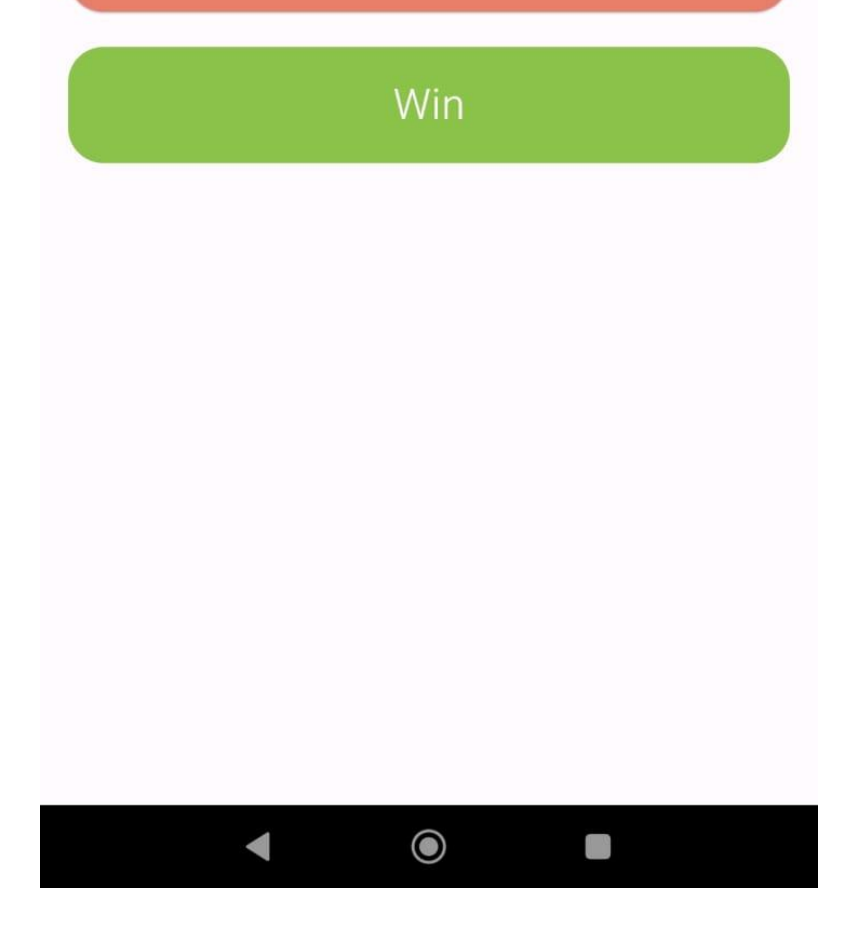

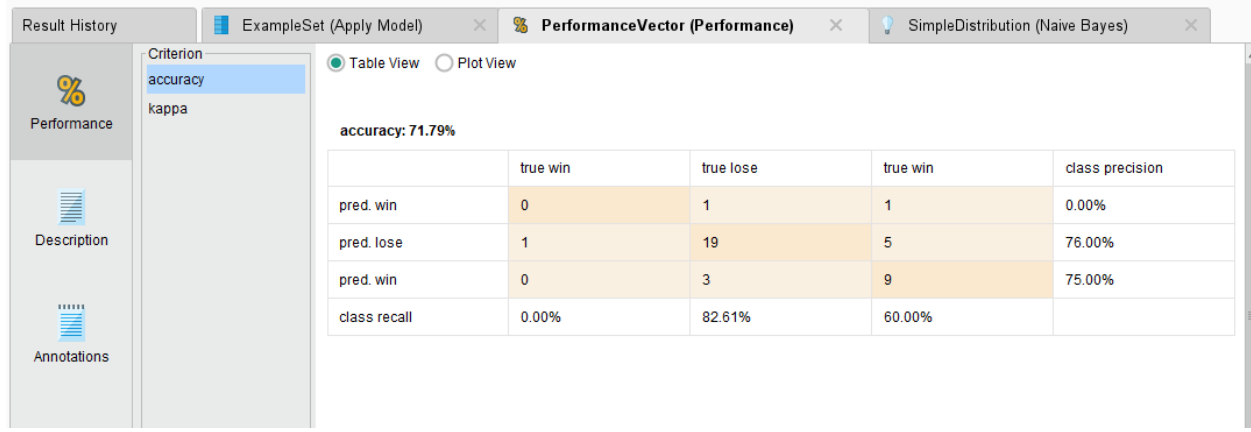

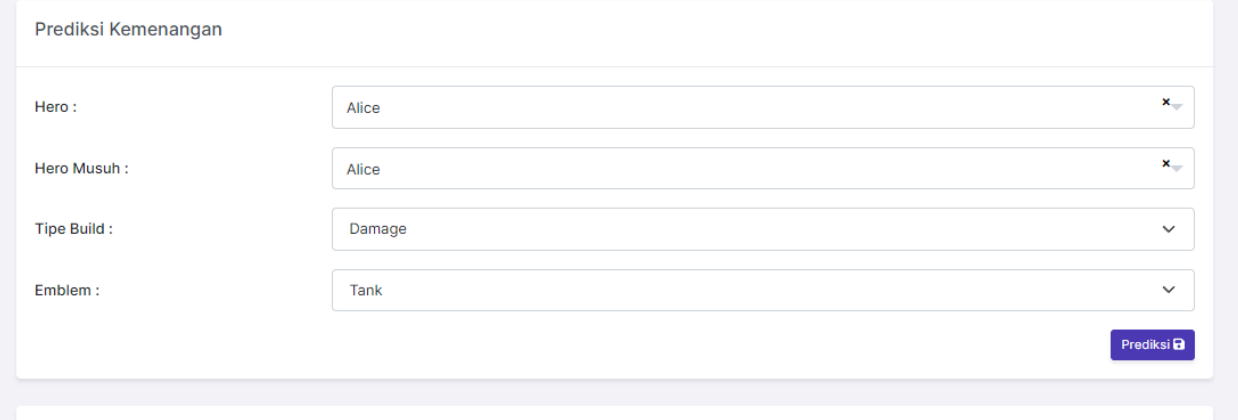

 $\sim 100$  km s  $^{-1}$  m  $^{-1}$ 

#### Hasil Prediksi: Kalah

#### Rumus:

 $\label{thm:main} \textsf{Meang: 0.40648379052369 * 0.085889570552147 * 0.07361963190184 * 0.01 * 0.38036809815951 = 0.0000097765.}$ Kalah: 0.59351620947631 \* 0.10924369747899 \* 0.10504201680672 \* 0.01 \* 0.36134453781513 = 0.0000246101

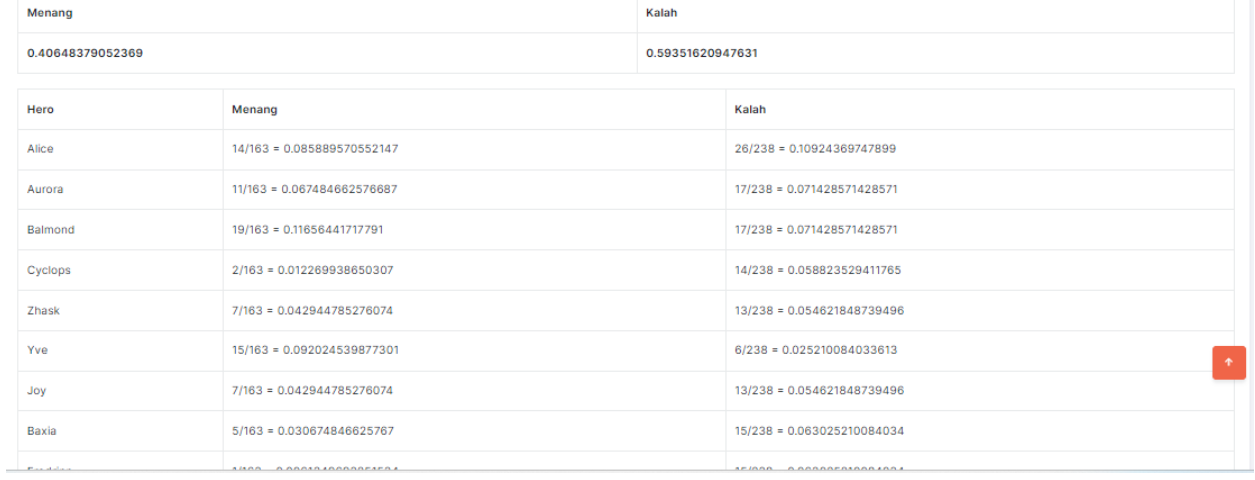

```
namespace App\Helpers;
```

```
class NaiveBayesClassifier {
  private $rumusPredict = [];
  private $trainingData = [];
  private $classCounts = [];
  private $featureCounts = [];
  private $tableCounts = [];
  public function __construct($trainingData) {
    $this->trainingData = $trainingData;
    $this->calculateProbabilities();
  }
  public function calculateProbabilities() {
    $totalData = count($this->trainingData);
    // Menghitung jumlah masing-masing kelas
    foreach ($this->trainingData as $data) {
      $class = $data['hasil'];
      if (!isset($this->classCounts[$class])) {
        $this->classCounts[$class] = 0;
      }
      $this->classCounts[$class]++;
    }
    // Menghitung jumlah masing-masing fitur untuk setiap kelas
    foreach ($this->trainingData as $data) {
      foreach ($data as $key => $value) {
        if ($key !== 'hasil') {
          $class = $data['hasil'];if (!isset($this->featureCounts[$class][$key][$value])) {
            $this->featureCounts[$class][$key][$value] = 0;
          }
          $this->featureCounts[$class][$key][$value]++;
        }
      }
    }
    // Menghitung probabilitas
    foreach ($this->classCounts as $class => $count) {
      foreach ($this->featureCounts[$class] as $featureKey => $featureValues) 
{
        foreach ($featureValues as $value => $valueCount) {
            // $this->featureCounts[$class][$featureKey][$value] = $this-
>featureCounts[$class][$featureKey][$value]."/{$count} = ". $this-
>featureCounts[$class][$featureKey][$value] / $count;
```

```
$this->tableCounts[$class][$featureKey][$value] = $this-
>featureCounts[$class][$featureKey][$value]."/{$count} = ". $this-
>featureCounts[$class][$featureKey][$value] / $count;
            // dd($this->featureCounts[$class][$featureKey][$value] = $value++);
          $this->featureCounts[$class][$featureKey][$value] /= $count;
            dd($this->featureCounts[$class][$featureKey][$value]);
        }
      }
      $this->classCounts[$class] /= $totalData;
    }
  }
  public function predict($data) {
    $class Probabilities = []; // Menyimpan probabilities unita<sub>s</sub>$predictedClass = '';
    $maxProbability = -1;
    $rums = '':foreach ($this->classCounts as $class => $classProbability) {
      $probability = $classProbability; // Menginisialisasi probabilitas kelas
      $rumus .= $classProbability." * "; // Menginisialisasi probabilitas 
kelas
      // Perhitungan probabilitas fitur diberikan kelas
      $keysArray = array_keys($data);
      \overline{\$lastKey = end(\overline{\$}keysArray);
      $kali = '';
      foreach ($data as $key => $value) {
        if ($key !== 'hasil') {
          // Menggunakan probabilitas fitur diberikan kelas (P(xi|C))
          // Memeriksa jika fitur ada dalam data pelatihan
          if (isset($this->featureCounts[$class][$key][$value])) {
            // Perhitungan probabilitas fitur diberikan kelas
            $probability *= $this->featureCounts[$class][$key][$value];
            if ($key !== $lastKey) {
              $kali = " * ";}
            $rumus .= $this->featureCounts[$class][$key][$value] .$kali;
          } else {
            // Handle jika fitur tidak ada di data pelatihan menggunakan 
Laplace smoothing
            // Ini hanyalah contoh pendekatan, dalam kasus nyata mungkin 
diperlukan pendekatan yang lebih canggih
            $probability *= 0.01; // Contoh: Laplace smoothing
            if ($key !== $lastKey) {
              $kali = " * ";}
```

```
$rumus .= "0.01 {$kali}";
          }
        }
        $kali = ';
      }
      $this->rumusPredict[$class] = $rumus ." = ".number_format($probability, 
10);
      $rums = '';// Menyimpan nilai probabilitas untuk setiap kelas
      $classProbabilities[$class] = $probability;
      // Memilih kelas dengan probabilitas tertinggi sebagai kelas prediksi
      if ($probability > $maxProbability) {
        $maxProbability = $probability;
        $predictedClass = $class;
      }
    }
    unset($this->trainingData);
    return $predictedClass;
  }
  public function getTableCounts() {
    // Menampilkan jumlah masing-masing fitur untuk setiap kelas
    $organizedData = [];
    foreach ($this->tableCounts as $outcome => $categories) {
      foreach ($categories as $categoryName => $categoryValues) {
        foreach ($categoryValues as $itemName => $itemValue) {
          $organizedData[$categoryName][$itemName][$outcome] = $itemValue;
        }
       // Menambahkan nilai default 0 jika item tidak ada dalam array 
'Menang' atau 'Kalah'
        $allItems = array_keys($this->tableCounts['Menang'][$categoryName] + 
$this->tableCounts['Kalah'][$categoryName]);
        $missingItems = array_diff($allItems, 
array_keys($categories[$categoryName]));
        foreach ($missingItems as $missingItem) {
          $organizedData[$categoryName][$missingItem][$outcome] = '0';
        }
      }
    }
    return $organizedData;
  }
```

```
public function getRumusPredict(){
```

```
return $this->rumusPredict;
  }
 public function getClassCount(){
   return $this->classCounts;
}
```